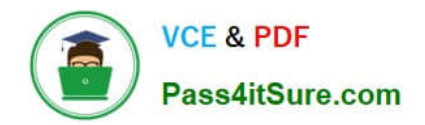

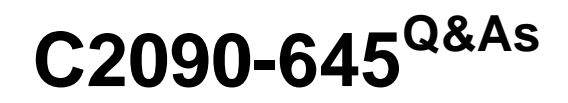

IBM Cognos 10 BI Multidimensional Author

# **Pass IBM C2090-645 Exam with 100% Guarantee**

Free Download Real Questions & Answers **PDF** and **VCE** file from:

**https://www.pass4itsure.com/c2090-645.html**

100% Passing Guarantee 100% Money Back Assurance

Following Questions and Answers are all new published by IBM Official Exam Center

**C** Instant Download After Purchase

**83 100% Money Back Guarantee** 

- 365 Days Free Update
- 800,000+ Satisfied Customers  $\epsilon$  of

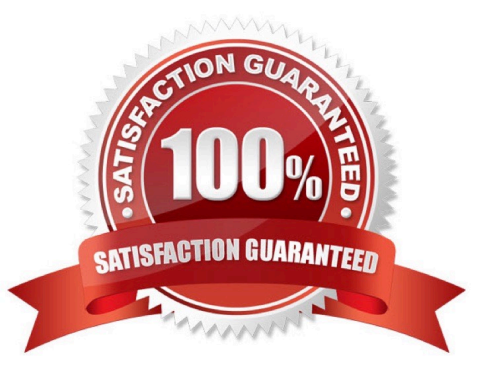

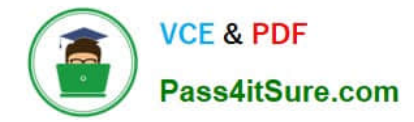

## **QUESTION 1**

Consumers want a report to compare the revenue and quantity sold for all product lines in a selected quarter, to the same quarter for the previousyear. They also want to see the total for periods, up to and including the quarter selected.

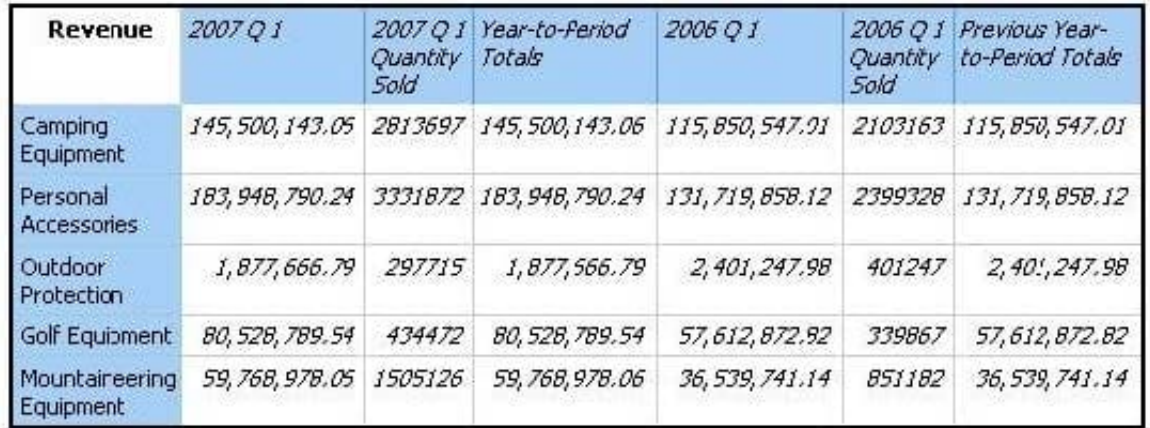

Which of the following dimensional functions could the report author use to create this report?

- A. Ancestor, currentMember, lead, total
- B. OpeningPeriod, order, quarter, Firstsibling
- C. Cousin, tuple, closingPeriod, aggregate
- D. ParallelPeriod, tuple, periodsToDate, aggregate

Correct Answer: D

## **QUESTION 2**

What kind of authoring style uses the filter function?

- A. Relational
- B. Conformed
- C. Dimensional
- D. DMR

Correct Answer: C

# **QUESTION 3**

A data source has a Time hierarchy, a Products hierarchy, and a Retailers hierarchy. What are the preferred techniques the report author would use to focus reports for this type of a data source?

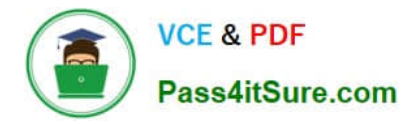

- A. Dimensional functions and slicers
- B. Use Members directly
- C. Ancestors and descendants
- D. Detail filters and summary filters

Correct Answer: A

#### **QUESTION 4**

The dialog box shown appears when a report is run.

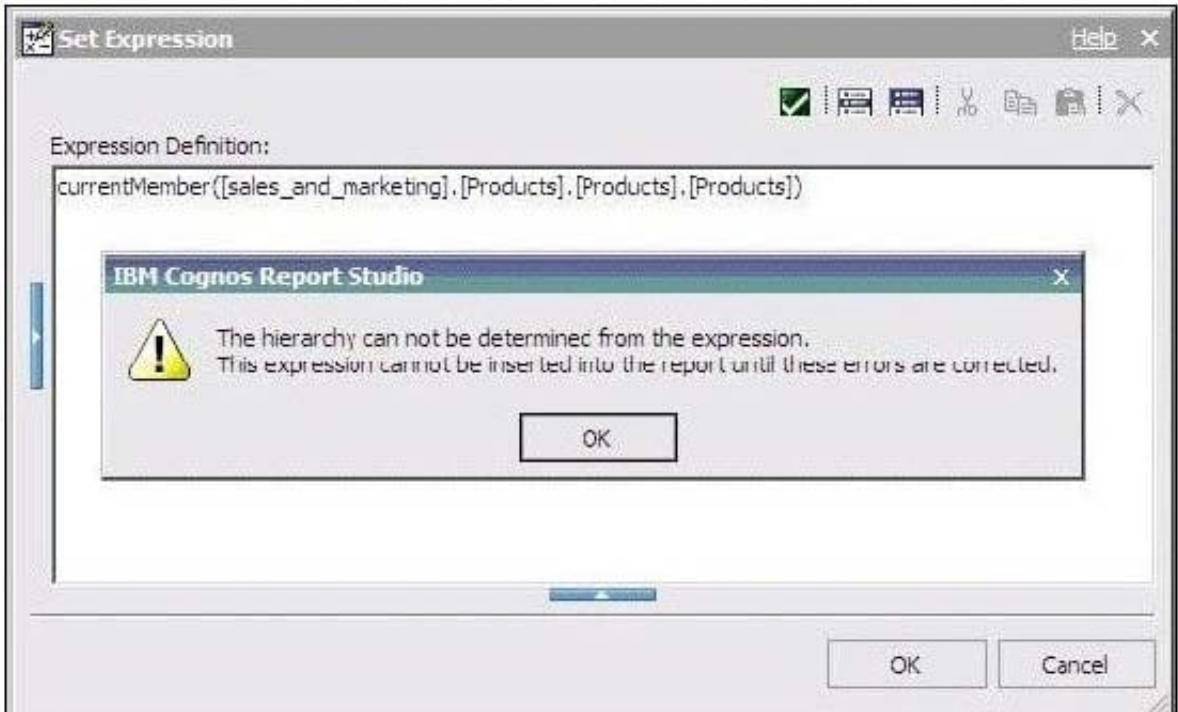

What should the report author do to correct the situation?

A. Ask the modeler to rename the hierarchy to \\'[sales\_and\_marketing].[Products].[Products].[Products]\\', and to republish the package.

B. Modify the expression to change the \\'currentMember\\' function to \\'currentLevel\\'.

- C. Modify the expression to change the \\'currentMember\\' function to \\'currentHierarchy\\'.
- D. Modify the expression to \\'currentMember([sales\_and\_marketing].[Products].[Products])\\'.

Correct Answer: D

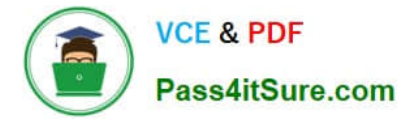

#### **QUESTION 5**

When must a report author use the caption function?

- A. As the first parameter of the roleValue function.
- B. To return the display name for thespecified business key.
- C. To see the string display name for the specified element.
- D. To pass the returned value to a drill-through target report, this expects a matching string as a parameter value.

Correct Answer: D

#### **QUESTION 6**

The report author creates a source report that containsvalues from "Products" on which the report consumer will drill through for details. The report author has created a target report which expects a member from the source.

Is this a supported drill-through combination?

- A. Yes, this value-to-member drill-through is a supported combination.
- B. No, this value-to-member drill-through is not a supported combination.
- C. No, this member-to-value drill-through is not a supported combination.
- D. Yes, this member-to-value drill-through is a supported combination.

Correct Answer: B

#### **QUESTION 7**

The report author uses the filter function to focus data in areport, but the results are unexpected. What did the report author overlook when filtering the data?

- A. Relational detail
- B. Products hierarchy
- C. Report context
- D. Root levels

Correct Answer: C

# **QUESTION 8**

What is a key difference between the total function and the aggregate function?

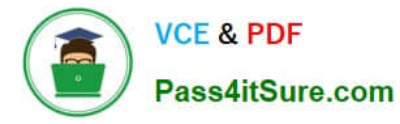

A. The aggregate function can only summarize within a set, and the total function can accept separate members.

B. The aggregate function isdimensional, and the total function is relational.

C. The aggregate function will summarize only the currentMeasure, and the total function will summarize any specified measure.

D. The aggregate function follows the rollup rules of the measure defined in the data source, and the total function adds the total of the specified measure.

Correct Answer: D

### **QUESTION 9**

The following expression is used in a crosstab report: filter([sales\_and\_marketing]. [Product brand].[Product brand].[Product brand type],[Revenue]